# InterSystems IRIS ? Caché ???????????

 $22$ Peng Qiao . ?? 8 ( ) ????? 9 ??

# InterSystems IRIS ? Caché ???????????

7777777777777777

1. ?????????????????? 8 ?????????? Unicode ???

1 ????????

```
IRIS ????????????
```
## ?????????????

"??" ??

- 
- $.777777$
- $.7777$

### "??" ??

- $.2222222222$ 
	- ? Global ????????\$order ???????.
	- $0.2222222.$
	- $0.777777$ .

• ?????? ECP ? Global ?????????  $\circ$  ? Global ???????  $0.777777$ 

????????????

- 
- 
- 

## "??"??

#### ?????MapReduce

ru.bmstu.wiki/apache\_mahout) ?????? 

????????????????????????? Timur Safin ?????????Caché MapReduce——???? MapReduce ????????????????????? IRIS/Caché???MapReduce ??????

### ?????????

?????????????????????????????????????

- 
- 
- 
- ??????????????????????????? ECP ????? DBMS ?????ECPSrvR?ECPSrvW ? ECPWork????????????????????????TCP ???????

## ?????

1. ?????????

- 2. ?????????
- 3. ?? Global ?????
- 4. ?????????????????

????????????

### ????????

??????? IRIS ? Unicode ?????????? 8 ?????????????????8 ???? IRIS ???? Unicode ????????????????????????????????? 

### ????????

????????:

- 1. ????????????? DBMS ????? ECP????? ECP ???????
- - -
		-

??????????????

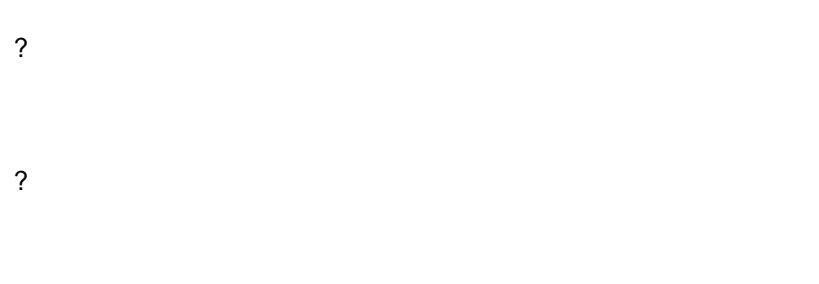

 $\mathcal{P}$ 

### **?? Global ????**

???????????????????????? Global???????????Global ??????????????????????? Global ?????? 1MB -600GB ??????????????hWorkers????????????? Global?Globals?^Big ???????

^Big ??? >???^ Globals ????/ nWorkers

Global ?????????? Global ????????^Big????????? Global ??????? MIS gMS ??????????

^Big ??? >>???^ Globals ????/ nWorkers

### ????????????????

????????????????

### **InterSystems IRIS ? Caché ???????????**

Published on InterSystems Developer Community (https://community.intersystems.com)

- ????????????
- ?????????????????
- ??????????????????????????????? 3 ????????????????????????????????
- ?????????????????????????????????????????????????
- ???????????????????????????????????????????

?????IRIS ????????????????????????????%SYSTEM.WorkMgr ????????????????????????????????????????

??????????????????? 3 ??????

?????????????????????????????? 4 ?????????%SYSTEM.WorkMgr ???????????

[#???](https://cn.community.intersystems.com/tags/big-data) [#????](https://cn.community.intersystems.com/tags/devops) [#Caché](https://cn.community.intersystems.com/tags/cach%C3%A9) [#InterSystems IRIS](https://cn.community.intersystems.com/tags/intersystems-iris)

00 1 0 0 41

 Log in or sign up to continue ????

 **? URL:** https://cn.community.intersystems.com/post/intersystems-iris-%E5%92%8C-cach%C3%A9-%E4%B8%A D%E7%9A%84%E5%A4%9A%E6%A8%A1%E5%9E%8B%E6%95%B0%E6%8D%AE%E5%B9%B6%E8%A1%8 C%E5%A4%84%E7%90%86